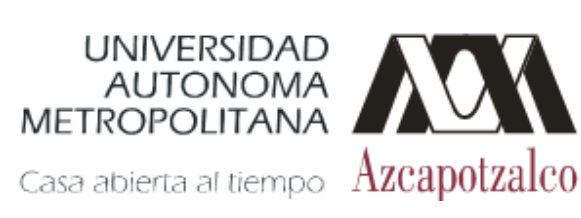

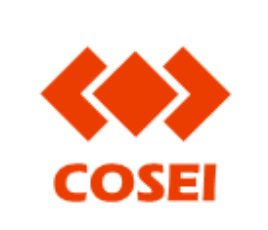

Revisión: 0

Actualización: Enero 2009

## **GUÍA DE USO PARA APOYO EN DIGITALIZACIÓN**

Descripción del Servicio

Consiste en permitir la utilización del equipo para que el usuario haga la conversión de documentos impresos del acervo de la COSEI en formato digital. Se otorgará este servicio en estricto apego a la Ley Federal del Derecho de Autor.

Requerimientos para el usuario

- Estar considerado dentro de los siguientes incisos:
	- a) los miembros del personal académico y administrativo de la Universidad Autónoma Metropolitana, o
	- b) los alumnos de la Universidad Autónoma Metropolitana.
- Conocer las reglas y el procedimiento del servicio.
- Cubrir la cuota de recuperación.

Reglas del servicio

- Garantizar, durante el servicio, los derechos previstos en el artículo 9 del Instructivo.
- Cumplir las responsabilidades y obligaciones previstas en los artículos 10 y 11 del Instructivo.
- El horario de atención del servicio será de 08:30 a 20:30 horas de lunes a viernes.
- La cuota de recuperación se puede consultar en el Área de servicio.
- Solamente se digitalizan los libros que no son objeto de préstamo externo.
- De conformidad con la Ley Federal del Derecho de Autor, artículo 148, el número máximo de conversión de documentos será de 35 al día.
- Los artículos de publicaciones periódicas se digitalizarán completos, es responsabilidad de quien los usa hacer las citas que correspondan.

Procedimiento del servicio

- Acudir al Módulo de préstamo de la Sección de Acervo Audiovisual ubicado en el primer piso del Edificio "I".
- Solicitar al personal encargado el servicio de digitalización.
- Acreditar la calidad de usuario:
	- a) Los miembros del personal académico y administrativo, y los alumnos deberán mostrar credencial vigente expedida por la UAM. Si los alumnos no cuentan con la credencial expedida por la UAM deberán mostrar su "comprobante de inscripción reinscripción" (tira de materias) del trimestre lectivo y una identificación oficial vigente con fotografía.
- Esperar que el personal encargado del servicio registre la solicitud de digitalización y entregue el recibo de pago.
- Cubrir la cuota de recuperación en la Caja de Unidad o en su caso, en las estaciones de pago electrónico de la COSEI.
- Esperar que el personal encargado le asigne el equipo de cómputo con escáner.
- Utilizar el equipo y guardar sus archivos en algún dispositivo de almacenamiento portable.
- Reportar al personal encargado que el equipo ha sido desocupado.
- Llenar el formato de evaluación del servicio.

Mayores informes:

Lic. Nicolás Pérez Diego Jefe de la Sección de Acervo Audiovisual De Lunes a Viernes de 8:00 a 18:00 hrs. e-mail: npd@correo.azc.uam.mx Teléfono: 53189275